## CERTIFICAT DE RÉUSSITE

## **Lionel\_BISVAL**

a réussi avec succès le cours:

**Apprendre jQuery - Créer une page Web interactive**

Délivré le 17 mars 2019

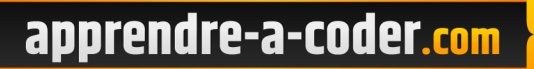

John, Fondateur d'Apprendre-a-coder.com

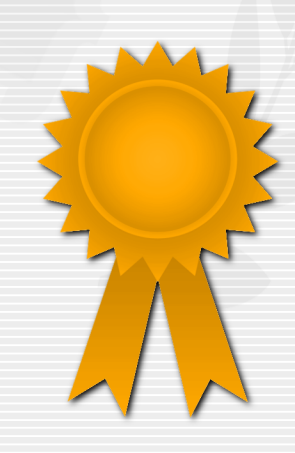